### Highlights from CHEP 2018

Alastair Dewhurst

### Introduction

- In April I moved to my new jobs as Tier-I manager.
  - I therefore focus more on the infrastructure side of things.
- Highlights:
  - Tape Evolution
  - Commercial Clouds
  - DynaFed + Large Scale CVMFS (My Talk!)

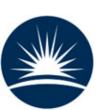

## RAL Tape Service

Storage Layer

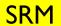

XRootD

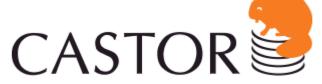

**CERN Advanced STORage manager** 

Tape System

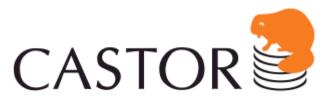

**CERN Advanced STORage manager** 

Hardware

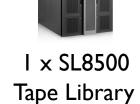

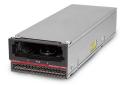

22 x T I 0 K D drives

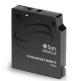

5690 x T I 0 K D media

Alastair Dewhurst, 12th July 2018

## Tape Outlook

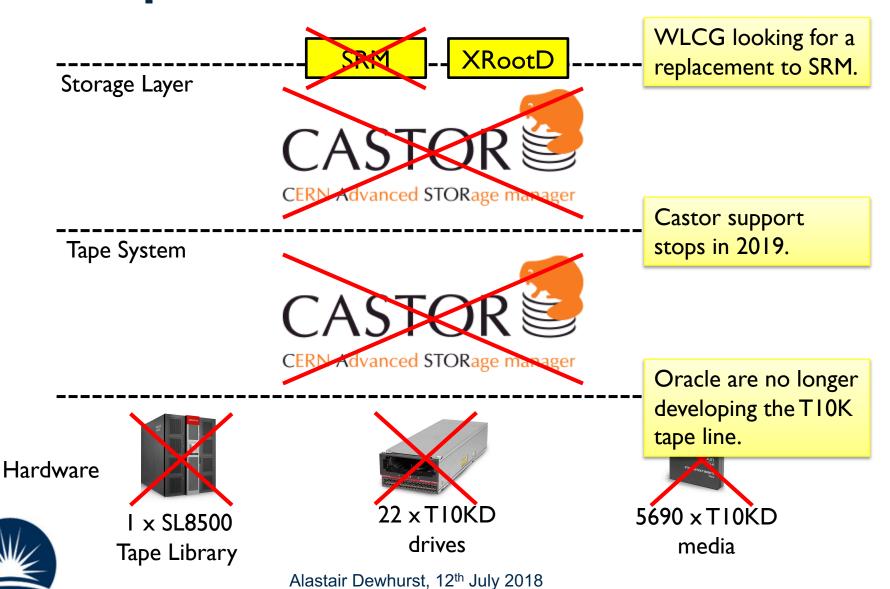

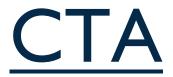

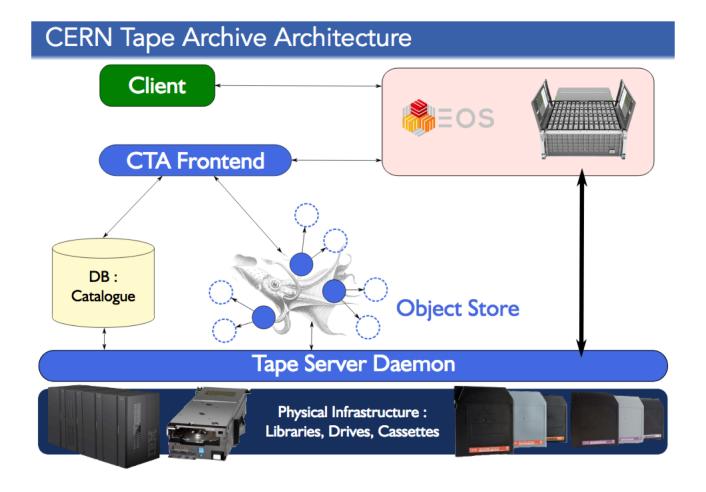

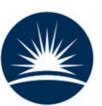

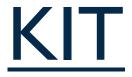

### KIT Tape environment

3 SL8500 Libraries SCC building

2 TS3500 Libraries OKD building

1 TS3500 Library KIT Campus South

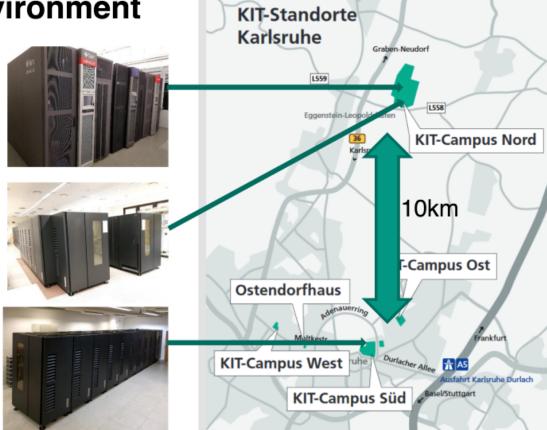

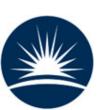

# KIT improvements

#### ATLAS recall example of one dataset

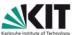

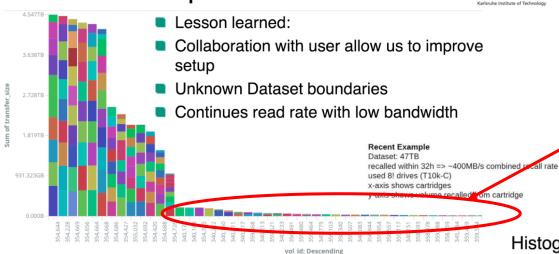

Long tail of recalls that require only a few files from each tape.

Tape families are important

KIT added in proxy nodes between their tape drives and storage services.

Dramatic improvement in both stability and performance!

#### Histogram of Recall Rates per File

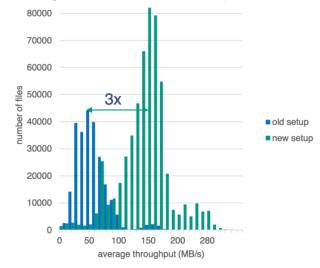

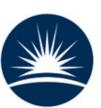

# Google Data Ocean

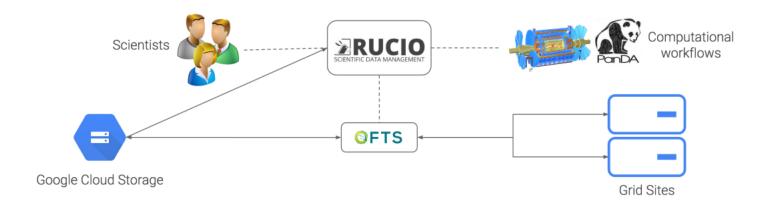

#### Terabyte transfer test

- Created rules to transfer 1 TB of user analysis data
- 1TB each to both US and EU Google Data Centres
- Worked off at 0.6TB/h aggregate
- Maxing out FTS intermediate stream

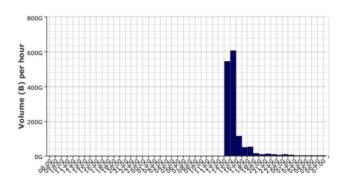

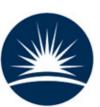

# Google Compute

- Operated a 120 core cluster running standard simulation jobs for 1.5 months
  - I/O to CERN storage
  - Excellent success rate
    (<5% errors) using normal VMs</li>
- Preemptible VMs
  - Significantly higher error rate (20-30%)
  - Still gain on a \$/event basis
- Analysis queue ramping up
  - I/O intensive workloads reading from GCS

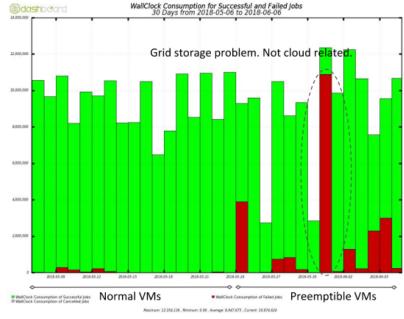

Efficiency of preemptible VMs can be optimized through usage of Event Service.

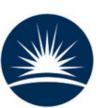

- CVMFS has been primarily developed for distributing large software stacks.
  - Provides read only POSIX access.
  - Extremely effective and popular.
- Large Scale CVMFS is an extension to the base software which allows it to distribute large, non-public datasets.
  - In use for LIGO since 2016.
  - I have been trying to improve it by integrating it with DynaFed.

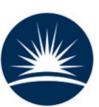

### **CVMFS**

### **VO** Admin

A VO admin uploads files to the Stratum 0.

The SHAT checksum is calculated and added to the catalog file.

A copy of all the files are replicated to all the Stratum 1s

There is a cache on each WN as well as site squids.

The CVMFS client can be provided with a list of squids which it will try in turn to connect to if the file is not cached locally.

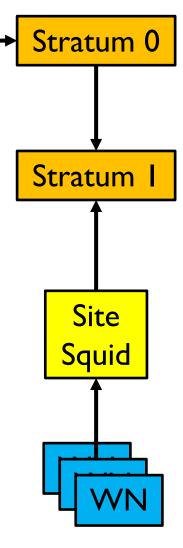

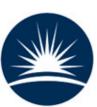

# Large Scale CVMFS

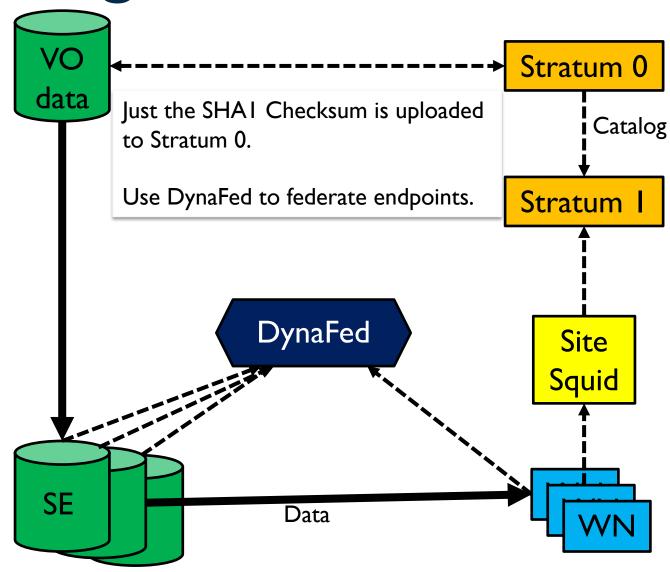

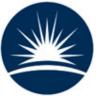

## Questions?

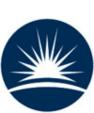

## References

### Tape:

- https://indico.cern.ch/event/587955/contributions/29 36881/
- https://indico.cern.ch/event/587955/contributions/29 36822/
- Google Data Ocean:
  - https://indico.cern.ch/event/587955/contributions/2947395/
- LS CVMFS:
  - https://indico.cern.ch/event/587955/contributions/29 36825/

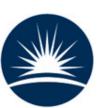